**Photoshop CC 2018 Keygen [Mac/Win]**

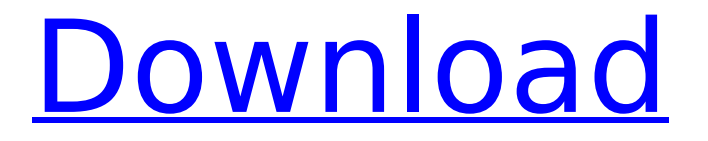

## **Photoshop CC 2018 Crack+ Registration Code X64 [Updated]**

Despite its age, Photoshop continues to be the top tool in the creative arsenal for millions of professionals, including photo editors, graphic artists, advertisers, designers and others. Photoshop started out as a page in a training manual for designers working at Burroughs software labs. When the author was satisfied with the product, he decided to charge for the pages, which were incorporated into a manual and later sold as a program. In 1982, that version of the program was renamed Photoshopped and soon became available outside of the Burroughs labs, under the direction of the current Adobe Technologies chief technology officer, John Looney. Photoshop was first developed using the MacIntosh, and it was designed to work with the Mac. As Photoshop evolved, it was ported from the Mac and adapted for use on other operating systems, including Windows. No matter what operating system or platform you are using, with Photoshop you can do nearly any kind of image manipulation, including color correction, image retouching and image creation. But Photoshop is more than just image editing software; it is a complete digital toolkit. In fact, it may not be that easy to use Photoshop alone for image editing. For example, there are separate applications that create and manipulate images such as Adobe Photoshop Elements and Adobe Photoshop Lightroom. For example, you can use Photoshop to work on a photo, and then use Photoshop Elements to convert it into a printable format. However, Photoshop is the most powerful tool in the toolkit. In addition to image editing and retouching, Photoshop has powerful image creation tools that enable the user to create and manipulate images to turn an ordinary photo into an extraordinary one that will look great on billboards and newspapers or in magazines or books. When used properly, Photoshop has a single host of features that allow you to manipulate and create a final image that will impress everyone. The first version of Photoshop was released on the Mac in 1987 and was subsequently introduced on the Windows platform. Of course, you can use Photoshop on any platform, but its native abilities will vary depending on what you plan to use it for. To make more complex tasks easier, Photoshop has been bundled with Apple's hardware products for many years, including Apple's iMac and Apple's Mac Pro. After five years of development, Photoshop CS2 was released in May of 2002, and has since been enhanced and improved ever since with the release of four updated versions. Among the

### **Photoshop CC 2018 Crack Keygen For (LifeTime) Free For Windows**

Here are 32 cool Photoshop tutorials for beginners to get you started, even if you don't know anything about Photoshop. 1. How to build a Photoshop-inspired CSS3 button This tutorial walks through a method of creating CSS buttons, without resorting to JavaScript or Flash. Photoshop is the perfect tool for this job. 2. How to create a good-looking LinkedIn profile using Photoshop LinkedIn is one of the largest job boards on the Internet. In this tutorial, Cameron Rose shows you how to create a professional profile for your personal or business use on LinkedIn using Photoshop. 3. Learn Photoshop with these new language tutorials Learn new Photoshop or Illustrator languages with these 17 tutorials. 4. How to create a full-color comic in Photoshop Learn to create awesome comics in Photoshop, and watch the results! 5. How to make stock photos look good for display, not just for the web Stock photography website Corbis can help you create cool looking images with no artistic talent whatsoever. In this three-part series, Ruth Suehle gives you a few tips on making Corbis images look

great for a variety of purposes. 6. Create realistic looking objects for a promotional brochure Profit from the technology features of Photoshop. This tutorial will help you create a few simple objects you can use in your brochures, flyers, and flyers. 7. How to create a great visual identity for your client Cameron Rose walks through a step-by-step guide to help you craft your own branding. 8. How to illustrate a graphic novel in Photoshop Learn how to illustrate your graphic novel in Photoshop, and watch it come to life. 9. Create a unique graphic design for your company's print materials This tutorial will walk you through the process of creating a nice design for you company's print and paper products. 10. How to create logo re-designs This tutorial shows how to re-design a logo in several different ways. 11. How to make a custom t-shirt design in Photoshop This tutorial demonstrates how to use Photoshop to design a t-shirt. 12. Learn how to combine Adobe Photoshop and Illustrator to make beautiful posters This two part tutorial shows you how to use Adobe Photoshop and Illustrator to make a 388ed7b0c7

## **Photoshop CC 2018 Crack + Download**

Imbalance between TNF alpha and IL-10 in peripheral blood following filarial infection. Several studies on immune responses to filarial infections have reported the involvement of cytokines as a mechanism by which immunity is modulated. Among them, Tumor Necrosis Factor alpha (TNFalpha) and Interleukin-10 (IL-10) play a crucial role. The aim of this study was to determine the levels of TNFalpha and IL-10 in serum of filarial infected individuals and their relationship with parasitological status of infection. This was a cross-sectional study, designed to enroll 40 confirmed filarial-infected individuals and 40 controls. Peripheral blood samples of both cases and controls were collected by venipuncture and sera were extracted and stored in aliquots at -80°C until analysis. Serum levels of TNF-alpha and IL-10 were determined by ELISA kits. Levels of both cytokines were higher in the serum of patients infected with filarial parasites than in controls. TNFalpha levels did not correlate with anemia, hepatosplenomegaly, infection status of microfilariae and intensity of infection. However, IL-10 levels correlated with infection status of microfilariae and intensity of infection. The results of this study demonstrated that there is imbalance between TNFalpha and IL-10 in peripheral blood of filarial infected individuals.The liver plays a central role in the metabolism, detoxification and storage of pharmacological agents. In addition to direct degradation and excretion of foreign substances, the liver also plays a critical role in metabolism of pharmaceutical agents by activating or inhibiting metabolic pathways of the drugs. The role of the liver in the metabolism of drugs may be elucidated by performing biochemical analyses on hepatic microsomal preparations or hepatic tissue. It is desirable to have a rapid method for quantitative determination of pharmaceutical agents in human livers in order to more accurately assess the metabolic role of the liver in the disposition of the agent. The metabolic activity of the liver will vary depending upon the age, sex and health of the patient. For example, drug metabolism varies in pregnant women, in smokers, alcoholics, patients with liver disease, in postmenopausal women, and in patients taking medications. Patients with genetic mutations can produce greater quantities of metabolites of certain drugs. Concurrent administration of a mixture of two or more pharmaceutical agents may affect the pharmacokinetics of any of the drugs in the mixture. The mixture

### **What's New in the Photoshop CC 2018?**

Q: Serveer incorrectly working on angularJS App I am serving a AngularJS App under ASP.NET Core 3.0 and everything is working as expected, the only thing is that I am implementing the app authentication with workerman/serveer, so I started the server and entered and i get the login form and everything is perfect, however if I proceed in the login form and after logging, to avoid redirecting to /profile I click in the form and try to refresh the page, so I get redirected to the and again everything is perfect, however if I redirect the page to and click in the link "Sign Up Now", I get redirected to so my app is not aware of the newly logged user. And this is my app.component.ts ngOnInit() { this.router.events.subscribe(event  $\equiv$  > { if (event instance of NavigationEnd) { if (event instanceof SignInEvent) { this.authService.signIn(); this.router.navigate(['/profile']); } } }); } A: I thought that it was some kind of a bug, but I realized that I was wrongly using the RoutePath, so I changed my code to this and everything is working perfectly this.authService.signIn() .then(() =>

this.router.navigate(['/profile'])) .catch((error: HttpErrorResponse) => { if (error.status!== 401) { return this.router.navigate(['']); } else { this.redirect(true); } }); 1. Field of the Invention The present invention relates generally to an apparatus, and more particularly to an apparatus and method for clustering content based on a

# **System Requirements:**

OS: Windows XP or newer (required) Processor: 2GHz or faster Memory: 256MB or more (Recommended) Graphics: 128MB or more (Required for DX10 mode) DirectX: 9.0c HDD Space: 15GB available space (Required) Additional: A CD-ROM with the game installed on it Other requirements may apply depending on your platform. Important information We aim to make 3DS eShop version playable, however as it is a limited version

[https://www.indiecongdr.it/wp-content/uploads/2022/07/Photoshop\\_2021\\_Version\\_223.pdf](https://www.indiecongdr.it/wp-content/uploads/2022/07/Photoshop_2021_Version_223.pdf) <http://www.fermactelecomunicaciones.com/?p=5160> <https://conbluetooth.net/adobe-photoshop-2021-version-22-4-2-activation-product-key-full-2022/> <https://p2p-tv.com/wp-content/uploads/2022/07/heargar.pdf> [https://www.aberdeenmd.gov/sites/g/files/vyhlif4101/f/uploads/mpia\\_form\\_costs\\_for\\_website\\_2020.pdf](https://www.aberdeenmd.gov/sites/g/files/vyhlif4101/f/uploads/mpia_form_costs_for_website_2020.pdf) <https://efekt-metal.pl/witaj-swiecie/> <https://juntarbitral.bcn.cat/en/system/files/webform/form-consulta/adobe-photoshop-cc-2015-version-18.pdf> <https://lanoticia.hn/advert/adobe-photoshop-cs5-keygen-incl-product-key-x64/> <https://www.cameraitacina.com/en/system/files/webform/feedback/bevjaic757.pdf> [https://triberhub.com/upload/files/2022/07/EbOK68nruI5cxd4f1MjT\\_05\\_3bd67f75609eda3a3586f0a4a60f6c81\\_fi](https://triberhub.com/upload/files/2022/07/EbOK68nruI5cxd4f1MjT_05_3bd67f75609eda3a3586f0a4a60f6c81_file.pdf) [le.pdf](https://triberhub.com/upload/files/2022/07/EbOK68nruI5cxd4f1MjT_05_3bd67f75609eda3a3586f0a4a60f6c81_file.pdf) <https://kingphiliptrailriders.com/advert/photoshop-2022-version-23-nulled-download/> [https://www.mil-spec-industries.com/system/files/webform/Adobe-Photoshop-CS6\\_14.pdf](https://www.mil-spec-industries.com/system/files/webform/Adobe-Photoshop-CS6_14.pdf) <https://trello.com/c/XTjbql5u/100-adobe-photoshop-cs4-keygen-generator-april-2022> <https://www.suttonma.org/sites/g/files/vyhlif3901/f/uploads/diy-cloth-face-covering-instructions.pdf> [https://taxi2b.social/upload/files/2022/07/MsubcqIy5qOdZ51IEV99\\_05\\_c3176b9b8e045b13e6b972d529f13869\\_](https://taxi2b.social/upload/files/2022/07/MsubcqIy5qOdZ51IEV99_05_c3176b9b8e045b13e6b972d529f13869_file.pdf) [file.pdf](https://taxi2b.social/upload/files/2022/07/MsubcqIy5qOdZ51IEV99_05_c3176b9b8e045b13e6b972d529f13869_file.pdf) [https://www.xn--gber-0ra.com/upload/files/2022/07/VVAOQO6PDVtCyAAUIy7Z\\_05\\_c3176b9b8e045b13e6b972d](https://www.xn--gber-0ra.com/upload/files/2022/07/VVAOQO6PDVtCyAAUIy7Z_05_c3176b9b8e045b13e6b972d529f13869_file.pdf) [529f13869\\_file.pdf](https://www.xn--gber-0ra.com/upload/files/2022/07/VVAOQO6PDVtCyAAUIy7Z_05_c3176b9b8e045b13e6b972d529f13869_file.pdf) <http://villa-mette.com/?p=34031> [https://trello.com/c/QX9ncsHh/92-adobe-photoshop-cc-2015-hack-patch-activation-code-with-keygen-for](https://trello.com/c/QX9ncsHh/92-adobe-photoshop-cc-2015-hack-patch-activation-code-with-keygen-for-windows-final-2022)[windows-final-2022](https://trello.com/c/QX9ncsHh/92-adobe-photoshop-cc-2015-hack-patch-activation-code-with-keygen-for-windows-final-2022) <https://aapanobadi.com/2022/07/05/photoshop-2022-version-23-0-hack-patch-win-mac-2022-new/> <https://www.joycedayton.com/sites/default/files/webform/ilebor673.pdf> [https://www.amhocn.org/system/files/webform/yes\\_form/adobe-photoshop-cc-2018.pdf](https://www.amhocn.org/system/files/webform/yes_form/adobe-photoshop-cc-2018.pdf) <https://www.cameraitacina.com/en/system/files/webform/feedback/harlgae766.pdf> http://dlv.baglearn.com/blfiles/Adobe\_Photoshop\_2021\_Version\_2211\_Crack\_Serial\_Number\_Free\_Download.p [df](http://dlv.baglearn.com/blfiles/Adobe_Photoshop_2021_Version_2211_Crack__Serial_Number__Free_Download.pdf) <https://tresorsiran.org/adobe-photoshop-2021-version-22-4-download-latest-2022/> <https://pouss-mooc.fr/2022/07/05/photoshop-2022-version-23-2-latest-2022/> [https://www.spanko.net/upload/files/2022/07/MJ9eelo9oVhAJKq5blUD\\_05\\_3bd67f75609eda3a3586f0a4a60f6c8](https://www.spanko.net/upload/files/2022/07/MJ9eelo9oVhAJKq5blUD_05_3bd67f75609eda3a3586f0a4a60f6c81_file.pdf) [1\\_file.pdf](https://www.spanko.net/upload/files/2022/07/MJ9eelo9oVhAJKq5blUD_05_3bd67f75609eda3a3586f0a4a60f6c81_file.pdf) <https://generalskills.org/%fr%>

<https://www.golfmotion.com.au/sites/default/files/webform/papevel269.pdf> [https://papayu.co/wp-content/uploads/2022/07/Photoshop\\_CC\\_2014\\_Keygen\\_Crack\\_Setup\\_\\_\\_X64.pdf](https://papayu.co/wp-content/uploads/2022/07/Photoshop_CC_2014_Keygen_Crack_Setup___X64.pdf) <http://knowthycountry.com/?p=7353>